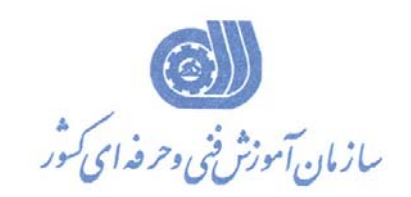

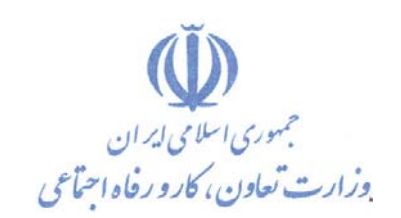

**بسمه تعالي معاونت آموزش دفتر طرح و برنامه هاي درسي** 

استاندارد آموزش شايستگي

# **نقشه كشي به كمك نرم افزار**

# **Autodesk Inventor 2015**

**(مقدماتي)** 

**گروه شغلي** 

**مكانيك** 

**كد ملي آموزش شايستگي** 

**7222-41-015-1**

**تاريخ تدوين استاندارد : 94/3/1** 

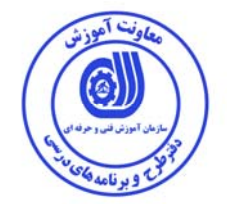

**نظارت بر تدوين محتوا و تصويب : دفتر طرح و برنامه هاي درسي كد ملي شناسايي آموزش شايستگي : 7222-41-015-1** 

> **اعضاء كميسيون برنامه ريزي درسي : علي موسوي مديركل دفتر طرح و برنامه هاي درسي رامك فرح آبادي معاون دفتر ارژنگ بهادري معاون دفتر حسين سوسن آزاد رئيس گروه مكانيك علي وفايي نژاد محمد گل پرور رضا بيات**

**حوزه هاي حرفه اي و تخصصي همكار براي تدوين استاندارد آموزش شايستگي : - اداره كل فني و حرفه اي استان خراسان رضوي -دفتر طرح و برنامه هاي درسي -**

**فرآيند اصلاح و بازنگري :**

 **- -**

**كليه حقوق مادي و معنوي اين استاندارد متعلق به سازمان آموزش فنـي و حرفـه اي كشور بوده و هرگونه سوء استفاده مادي و معنوي از آن موجب پيگرد قانوني است .** 

**آدرس دفتر طرح و برنامه هاي درسي** 

تهران ، خیابان آزادی ، خیابان خوش شمالی ، نبش خیابان نصرت ، ساختمان شماره ۲ ، سازمان آموزش فنی و حرفهای کشور ، پلاک  **97**

**دورنگار 66944117 تلفن 66569907 - 66944120** 

 **Barnamehdarci @ yahoo.com : الكترونيكي آدرس**

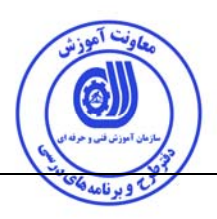

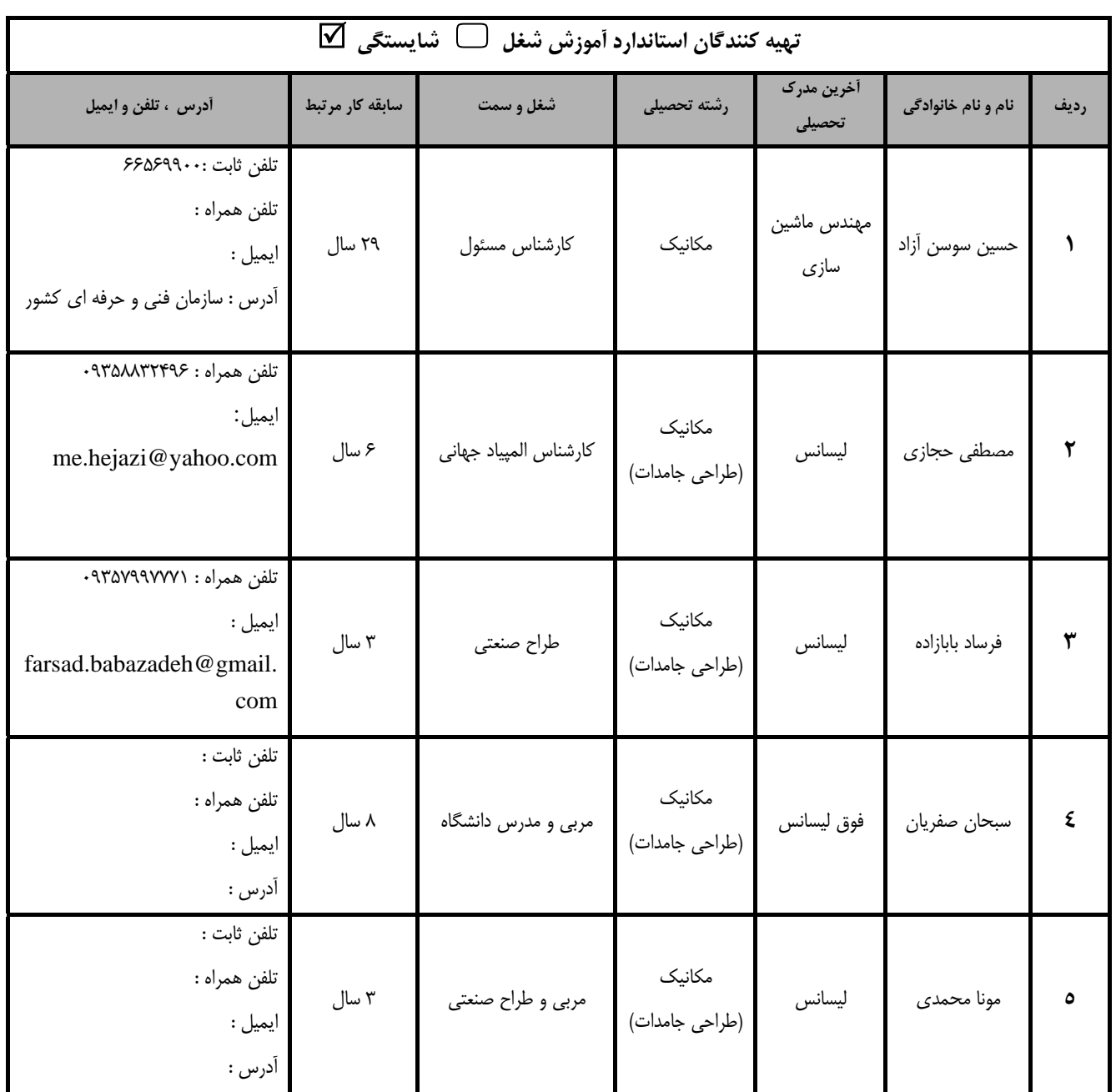

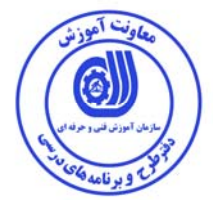

#### **تعاريف : استاندارد شغل :**  مشخصات شايستگي ها و توانمندي هاي مورد نياز براي عملكرد موثر در محيط كـار را گوينـد در بعضـي از مـوارد اسـتاندارد حرفـه اي نيـز گفتـه مي شود. **استاندارد آموزش :**  نقشهي يادگيري براي رسيدن به شايستگي هاي موجود در استاندارد شغل . **نام يك شغل :**  به مجموعه اي از وظايف و توانمندي هاي خاص كه از يك شخص در سطح مورد نظر انتظار مي رود اطلاق مي شود . **شرح شغل :**  بيانيه اي شامل مهم ترين عناصر يك شغل از قبيل جايگاه يا عنوان شغل ، كارها ارتباط شغل با مشاغل ديگر در يك حوزه شغلي ، مسئوليت هـا ، شرايط كاري و استاندارد عملكرد مورد نياز شغل . **طول دوره آموزش :**  حداقل زمان و جلسات مورد نياز براي رسيدن به يك استاندارد آموزشي . **ويژگي كارآموز ورودي :**  حداقل شايستگي ها و توانايي هايي كه از يك كارآموز در هنگام ورود به دوره آموزش انتظار مي رود . **كارورزي:**  كارورزي صرفا در مشاغلي است كه بعد از آموزش نظري يا همگام با آن آموزش عملي به صورت محدود يا با ماكت صـورت مـي گيـرد و ضـرورت دارد كه در آن مشاغل خاص محيط واقعي براي مدتي تعريف شده تجربه شود.(مانند آموزش يك شايستگي كه فـرد در محـل آمـوزش بـه صـورت تئوريك با استفاده از عكس مي آموزد و ضرورت دارد مدتي در يك مكان واقعي آموزش عملي ببيند و شامل بسياري از مشاغل نمي گردد.) **ارزشيابي :**  فرآيند جمع آوري شواهد و قضاوت در مورد آنكه يك شايستگي بدست آمده است يا خير ، كه شـامل سـه بخـش عملـي ، كتبـي عملـي و اخـلاق حرفهاي خواهد بود . **صلاحيت حرفه اي مربيان :**  حداقل توانمندي هاي آموزشي و حرفه اي كه از مربيان دوره آموزش استاندارد انتظار مي رود . **شايستگي :**  توانايي انجام كار در محيط ها و شرايط گوناگون به طور موثر و كارا برابر استاندارد . **دانش :**  حداقل مجموعه اي از معلومات نظري و توانمندي هاي ذهني لازم براي رسيدن به يك شايستگي يا توانايي كه مي تواند شامل علوم پايه (رياضي ، فيزيك ، شيمي ، زيست شناسي) ، تكنولوژي و زبان فني باشد . **مهارت :**  حداقل هماهنگي بين ذهن و جسم براي رسيدن به يك توانمندي يا شايستگي . معمولاً به مهارت هاي عملي ارجاع مي شود . **نگرش :**  مجموعه اي از رفتارهاي عاطفي كه براي شايستگي در يك كار مورد نياز است و شامل مهارت هاي غير فني و اخلاق حرفه اي مي باشد . **ايمني :**  مواردي است كه عدم يا انجام ندادن صحيح آن موجب بروز حوادث و خطرات در محيط كار مي شود . **توجهات زيست محيطي :**  ملاحظاتي است كه در هر شغل بايد رعايت و عمل شود كه كمترين آسيب به محيط زيست وارد گردد.

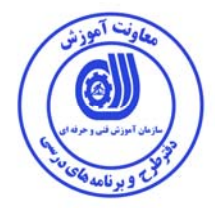

**نام استاندارد آموزش شايستگي :** 

#### **نقشه كشي به كمك نرم افزار 2015 Inventor Autodesk مقدماتي**

**شرح استاندارد آموزش شايستگي** :

نقشه كش به كمك نرم افزار Inventor Autodesk شايستگي است از حوزه مكانيك كه كارهاي نصب و ايجاد تنظيمات اوليه و كار با محيط نرم افزار، ايجاد ترسيمات دو بعدي (Sketch(، ايجاد مدل هاي سه بعدي ( Part Modeling(، مونتاژ مدل هاي سه بعدي و ايجاد مكانيزم مورد نظر (Assembly(، استفاده از كتابخانه قطعات نرم افزار(Center Content (و طراحي و فراخواني قطعات استاندارد، ايجاد نقشه هاي دو بعدي (Drawing (طبق استاندارد نقشه كشي جهت ساخت قطعات، ايجاد نماها و يا فيلم انفجاري مجموعه (Presentation(، ايجاد عكس هاي گرافيكي و فيلم مكانيزم از قطعات و يا مجموعه مونتاژ(Studio Inventor (در ارتباط است.

**ويژگي هاي كارآموز ورودي** :

**حداقل ميزان تحصيلات :** ديپلم

**حداقل توانايي جسمي و ذهني :** داشتن سلامت كامل جسماني و رواني با شايستگي مربوطه

**مهارت هاي پيش نياز :** نقشه كشي صنعتي درجه 2

**طول دوره آموزش** :

**طول دوره آموزش : 80 ساعت**

**ـ زمان آموزش نظري : 21 ساعت ـ زمان آموزش عملي : 59 ساعت** 

**ـ زمان كارورزي : - ساعت** 

**ـ زمان پروژه : - ساعت** 

**بودجه بندي ارزشيابي ( به درصد )**

**- كتبي : %25** 

**- عملي %65:** 

**- اخلاق حرفه اي %10:** 

**صلاحيت هاي حرفه اي مربيان :**

فوق ديپلم نقشه كشي صنعتي و 5 سال سابقه مرتبط يا ليسانس مكانيك و 3 سال سابقه مرتبط

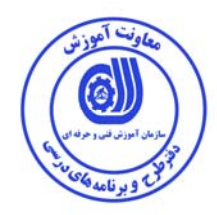

**٭ تعريف دقيق استاندارد ( اصطلاحي ) :** 

**نقشه كشي و طراحي به كمك نرم افزار 2015 Inventor Autodesk**

**٭ اصطلاح انگليسي استاندارد ( و اصطلاحات مشابه جهاني ) :**

 **Computer Aided Design using Autodesk Inventor 2015**

**٭ مهم ترين استانداردها و رشته هاي مرتبط با اين استاندارد : نقشه كشي صنعتي درجه 2 نقشه كشي به كمك نرم افزار هاي مهندسي مكانيك**

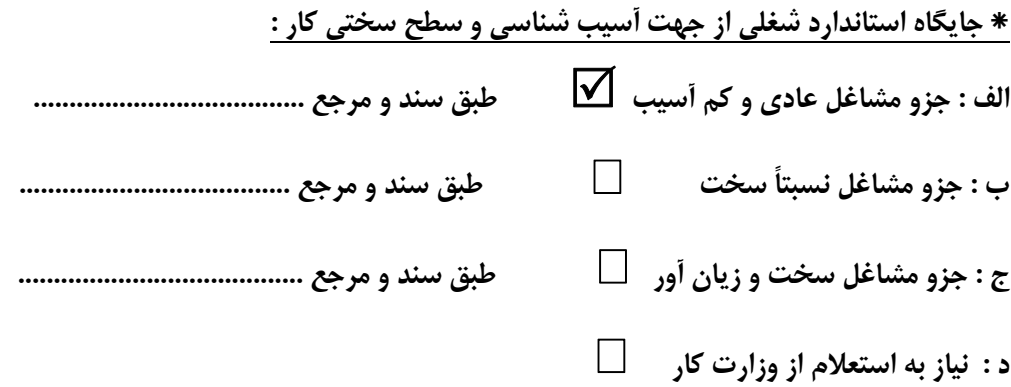

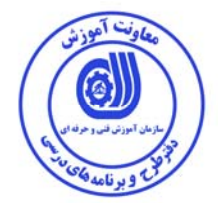

### **استاندارد آموزش شايستگي**

## **- كارها**

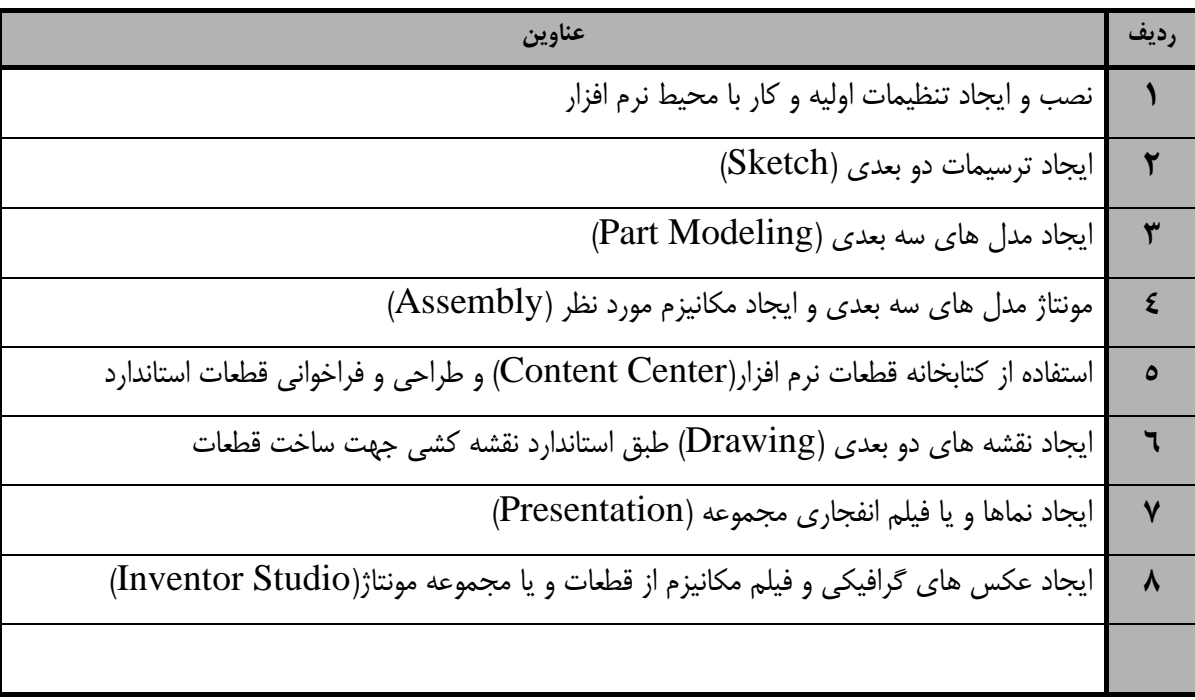

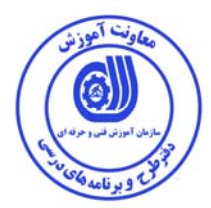

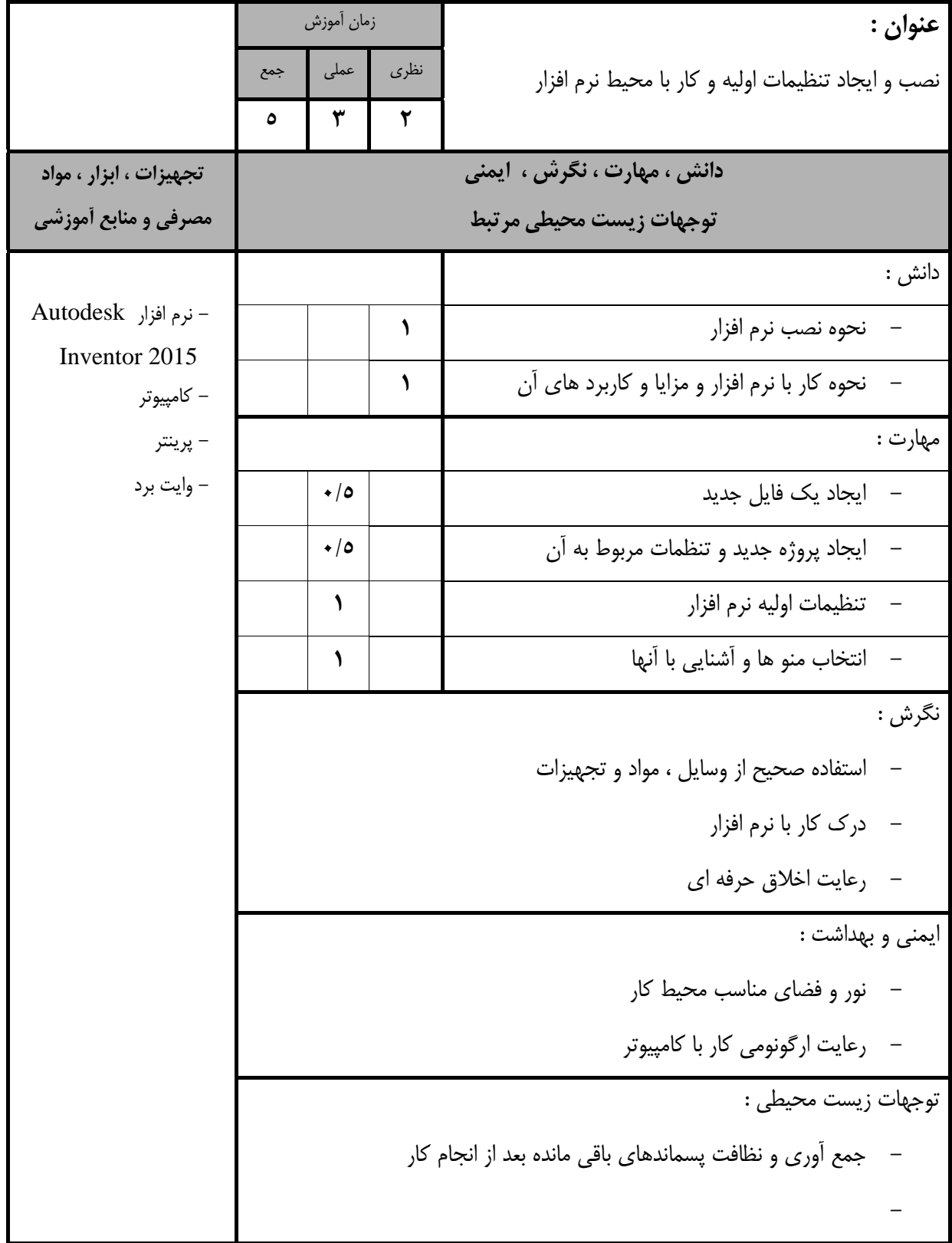

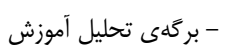

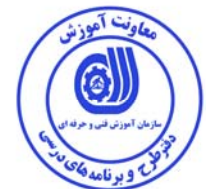

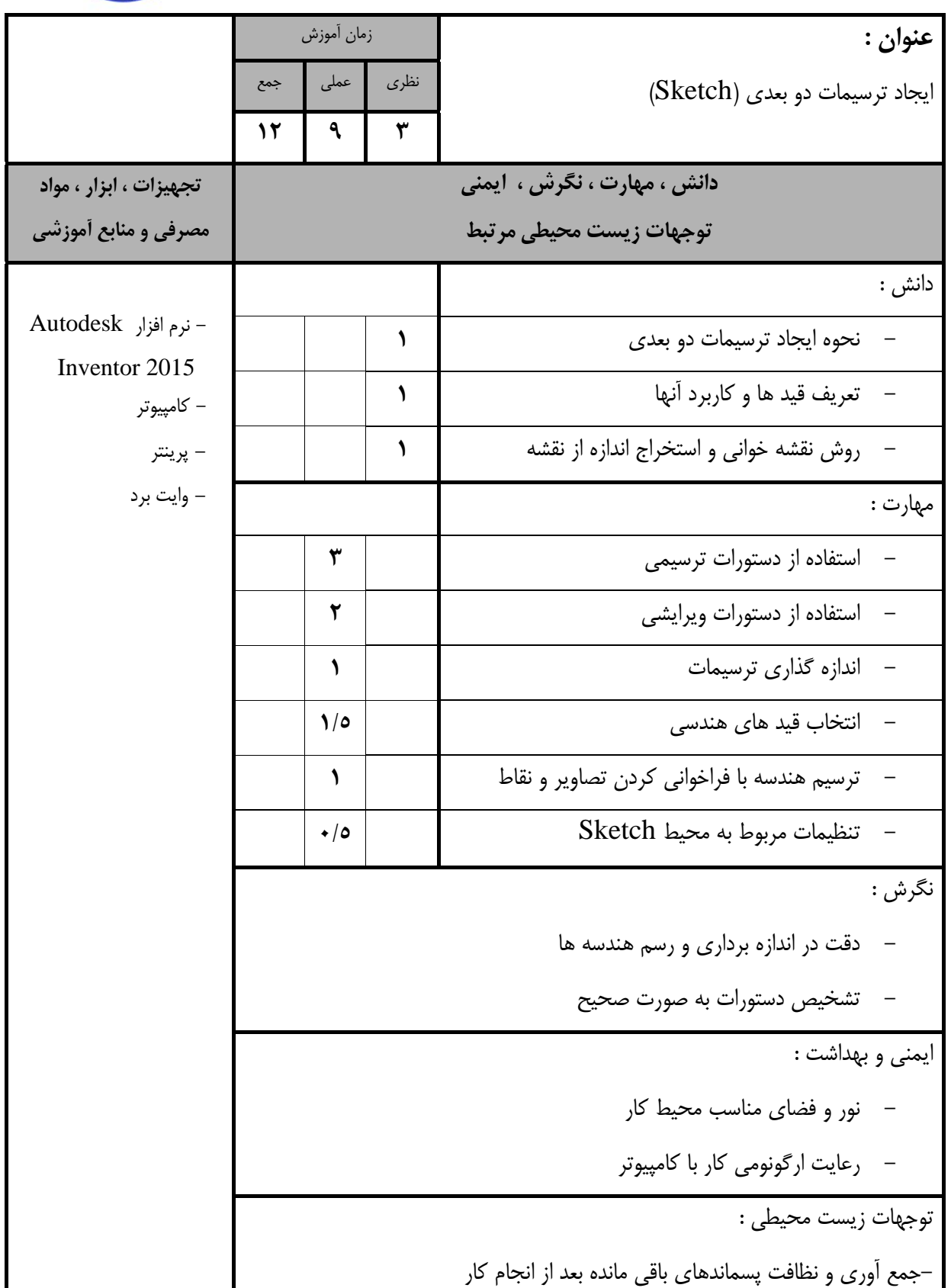

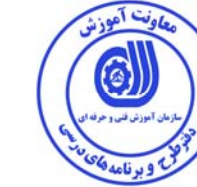

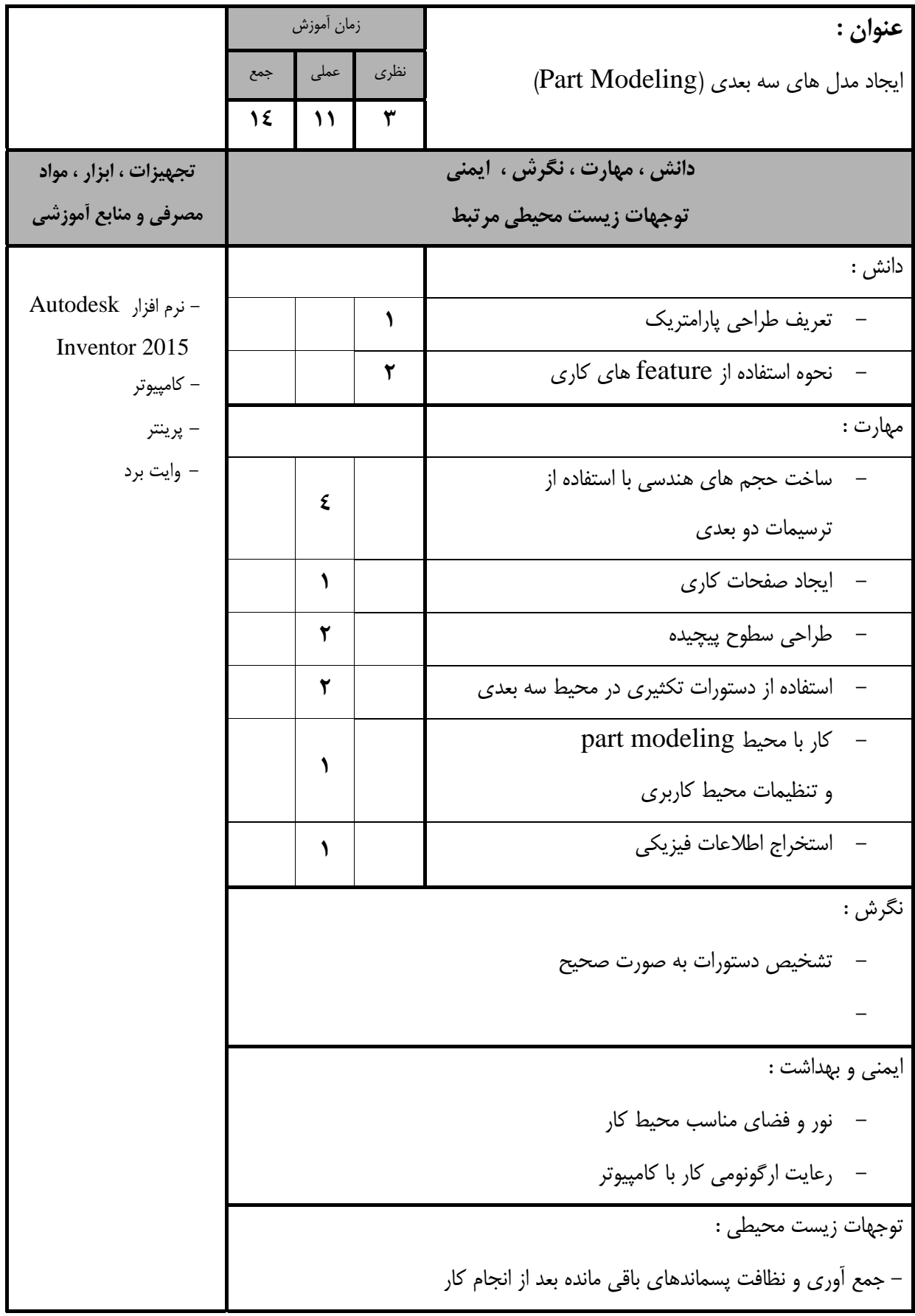

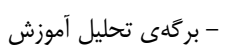

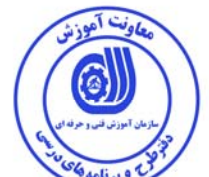

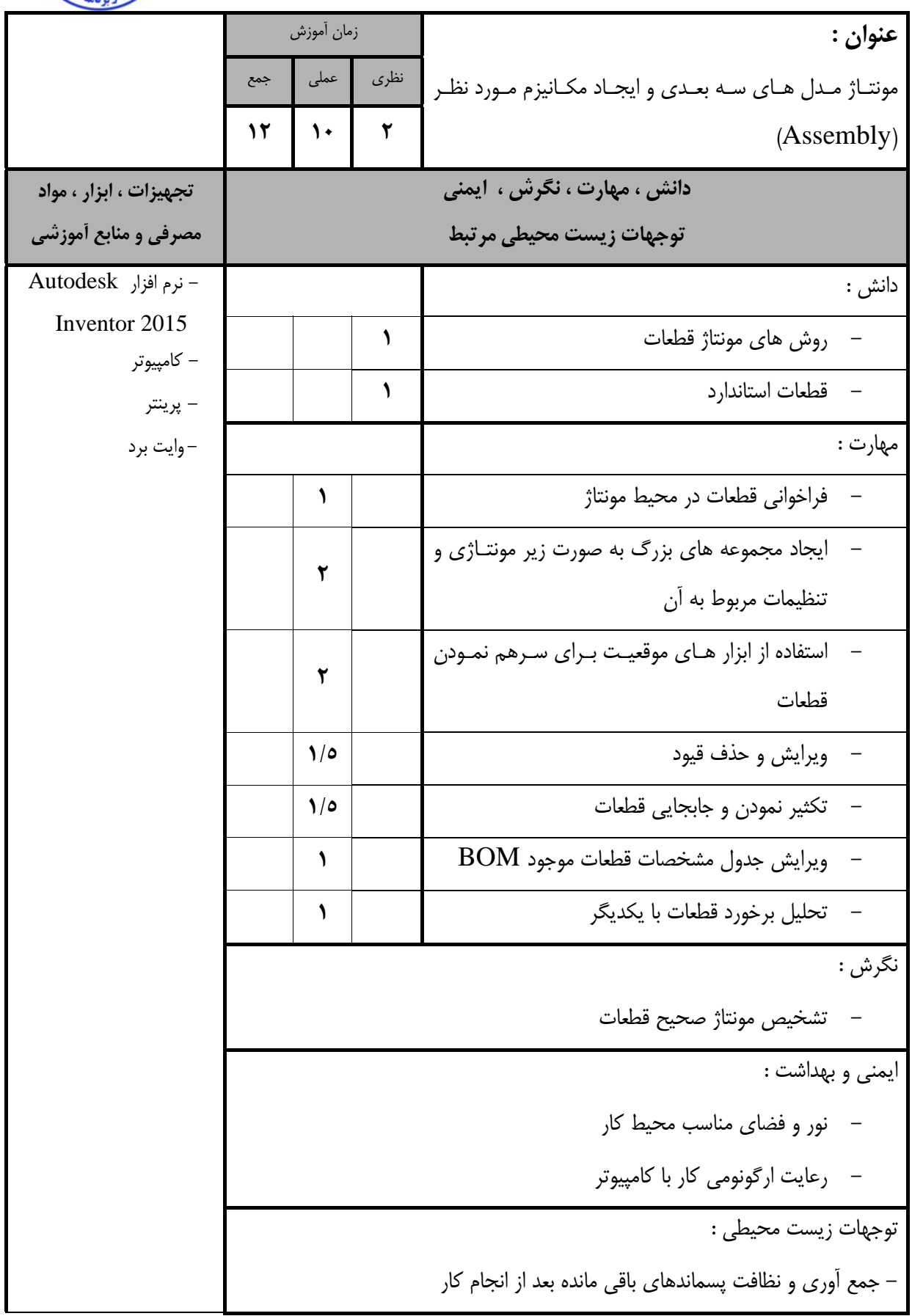

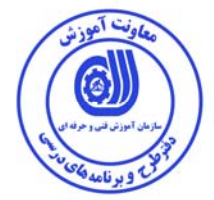

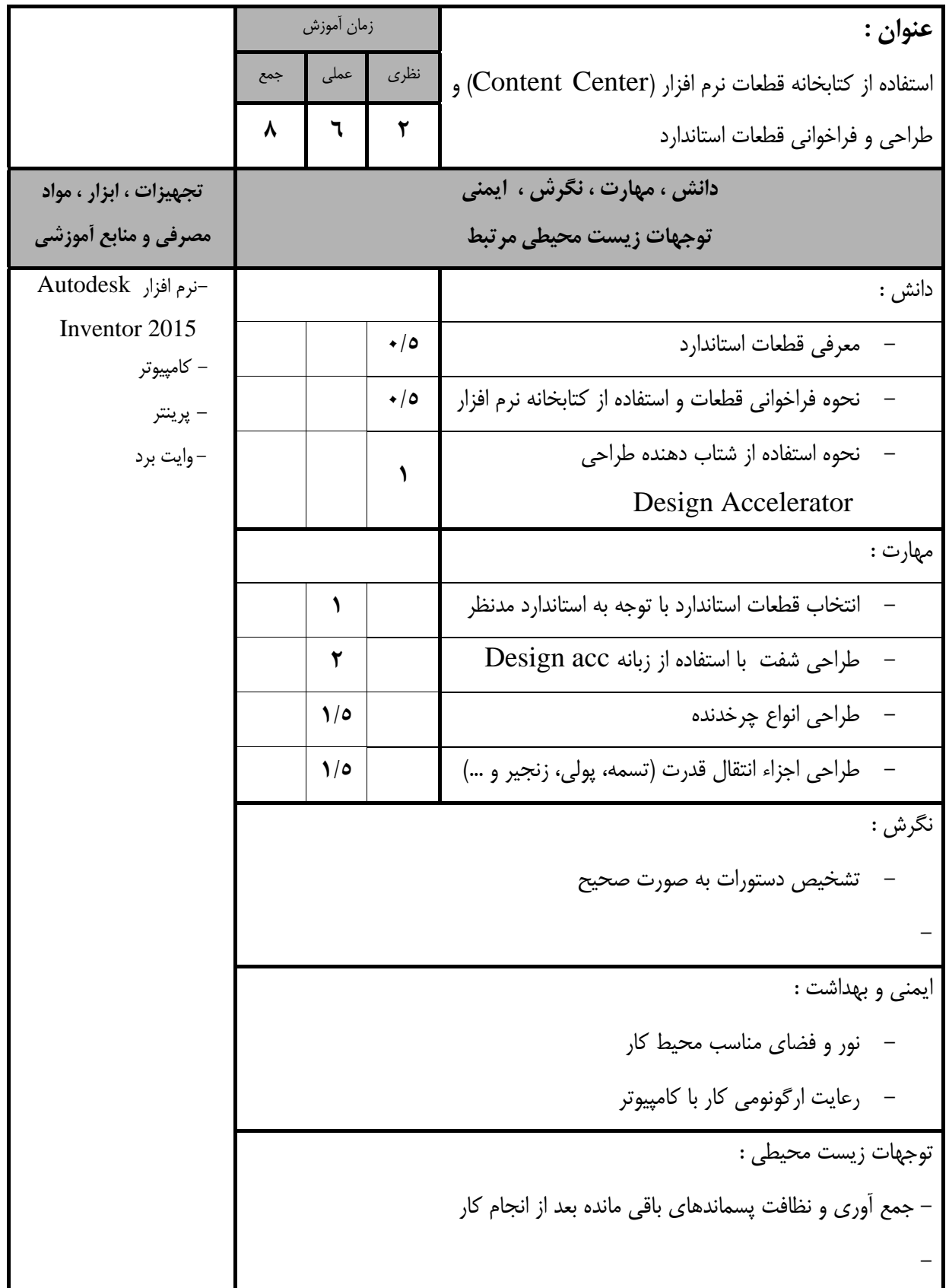

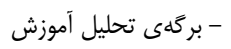

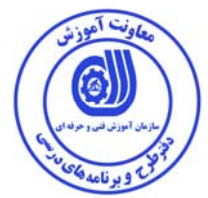

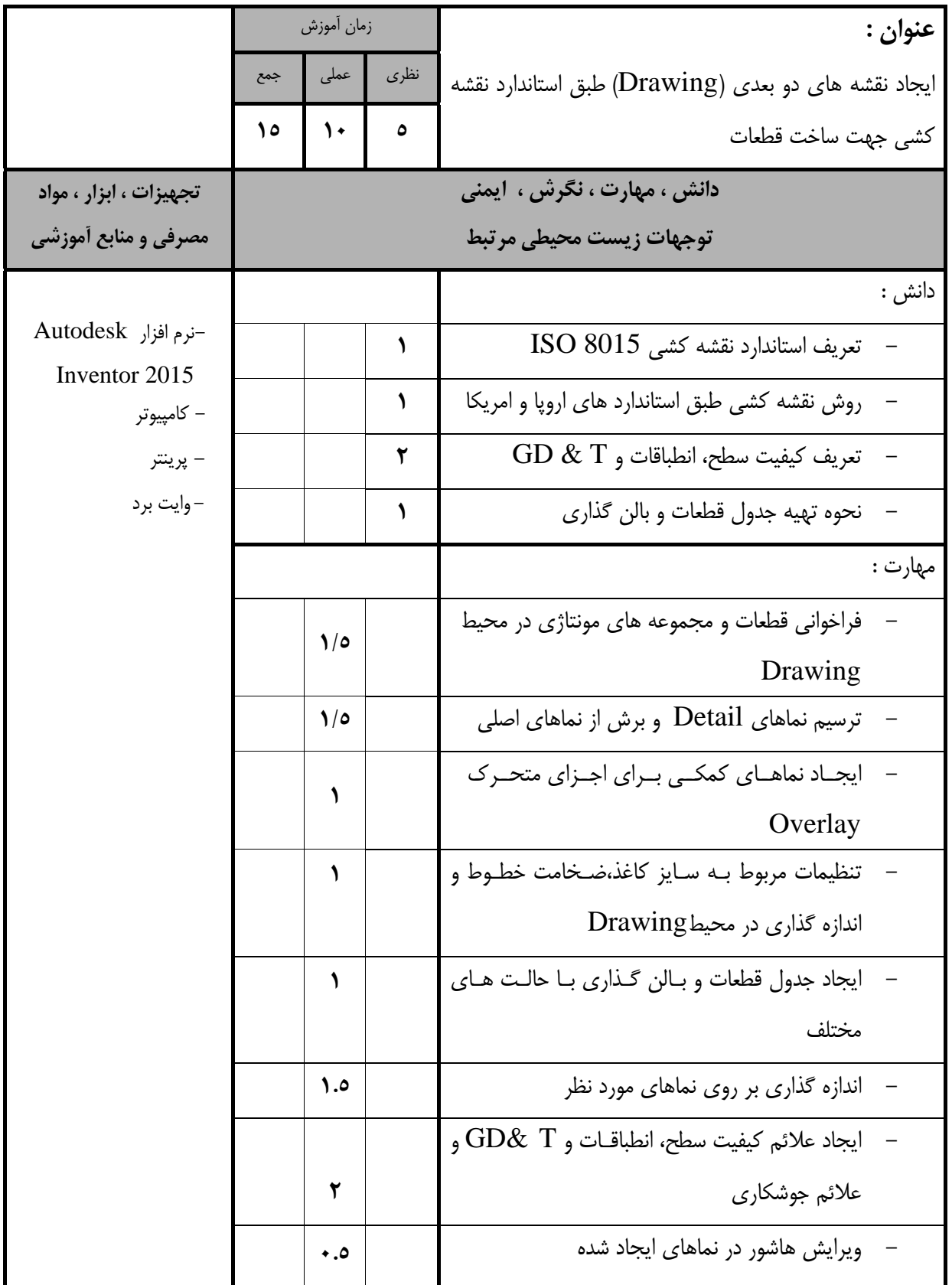

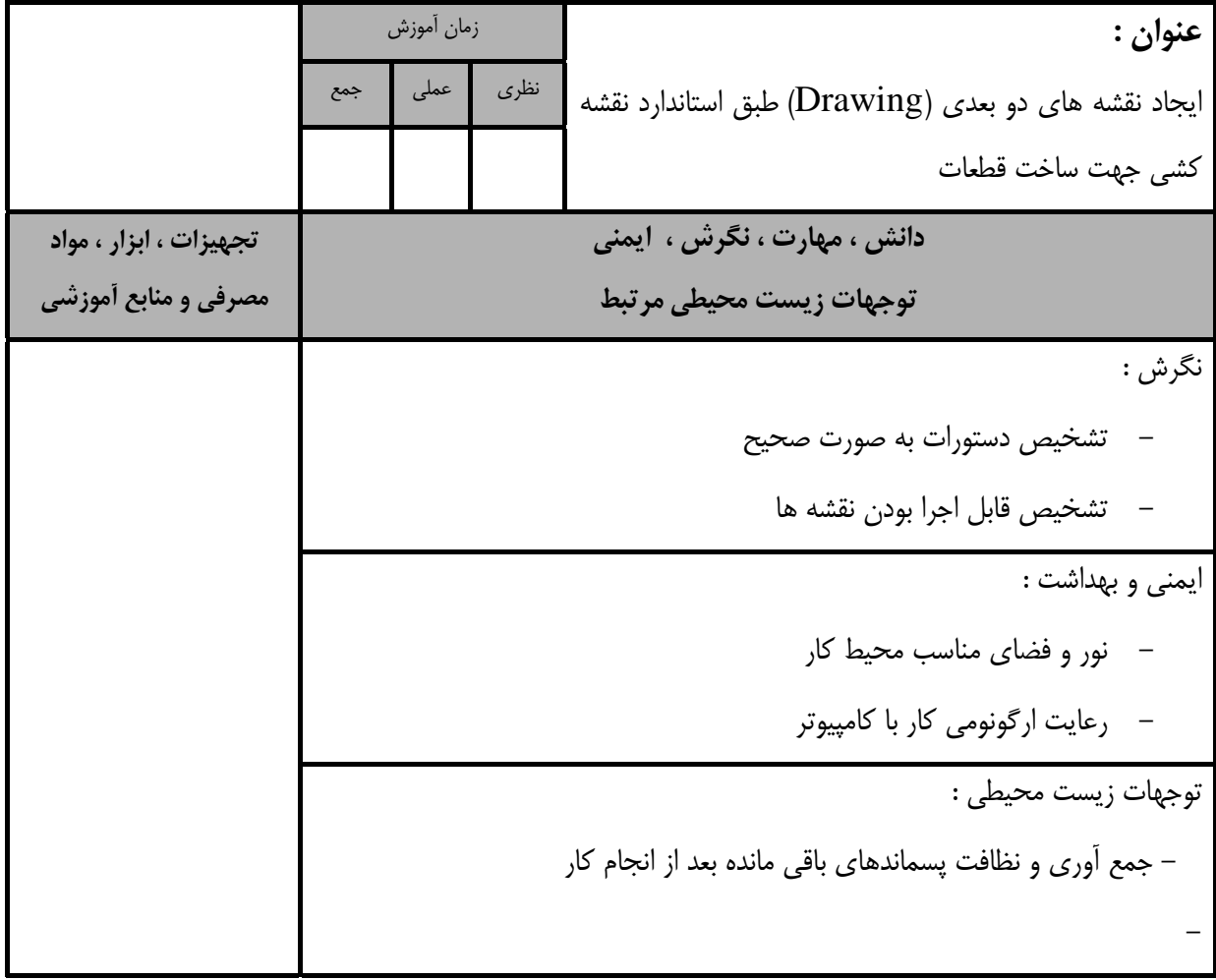

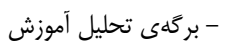

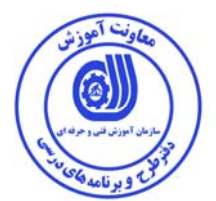

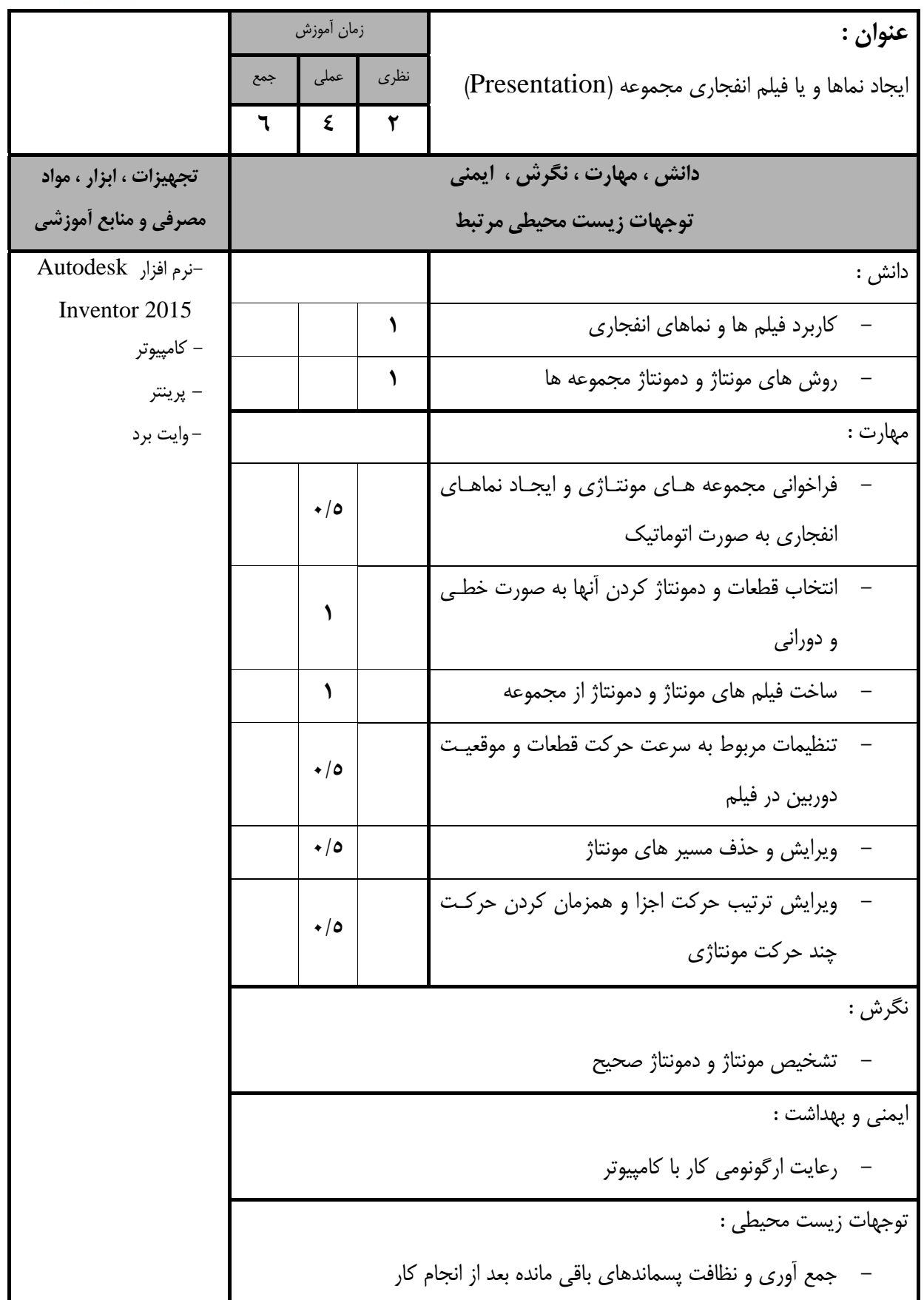

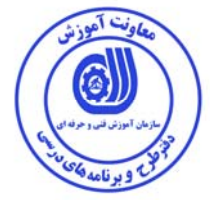

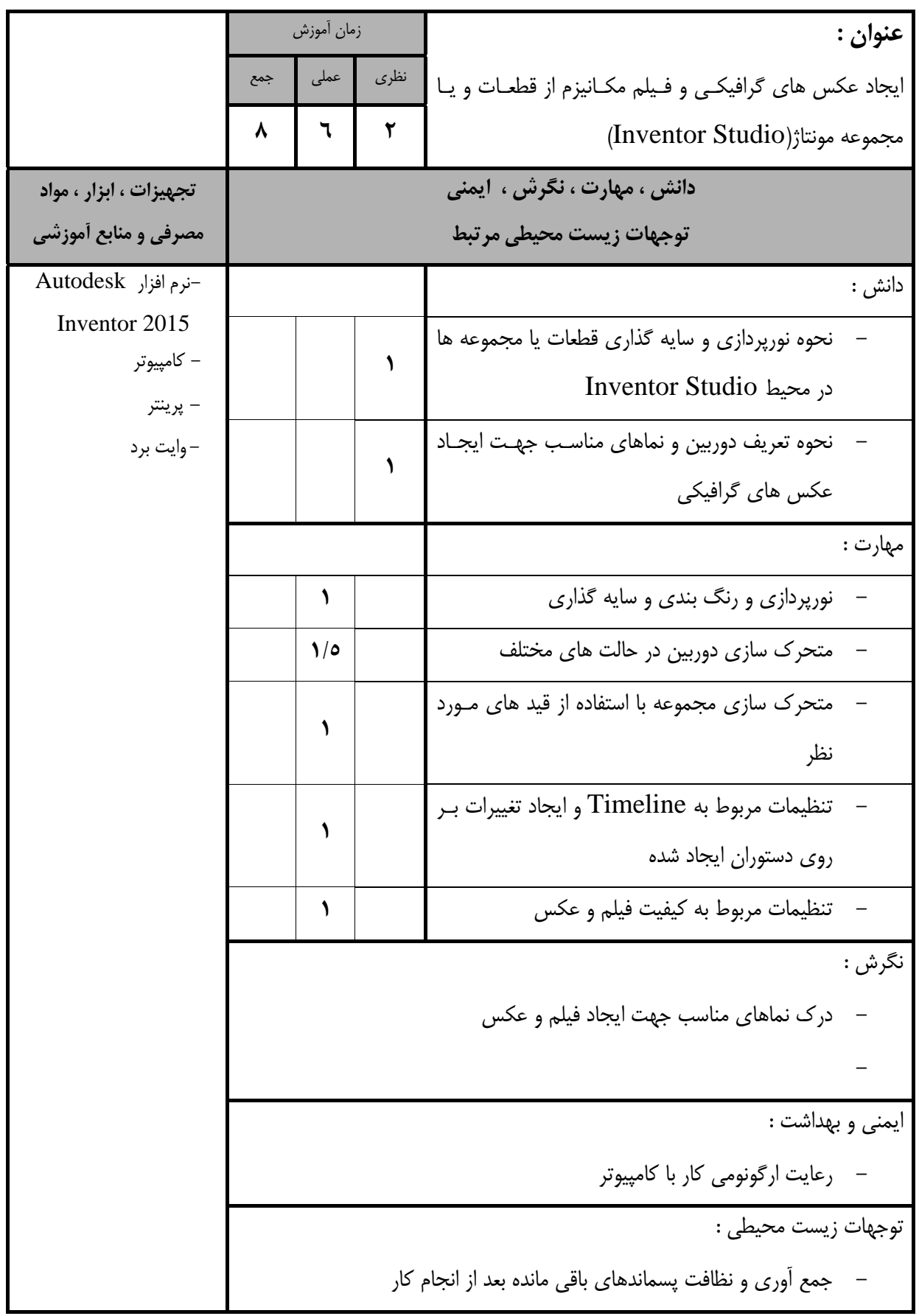

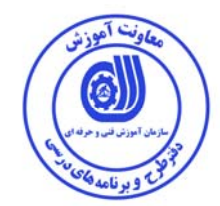

- برگه استاندارد تجهيزات

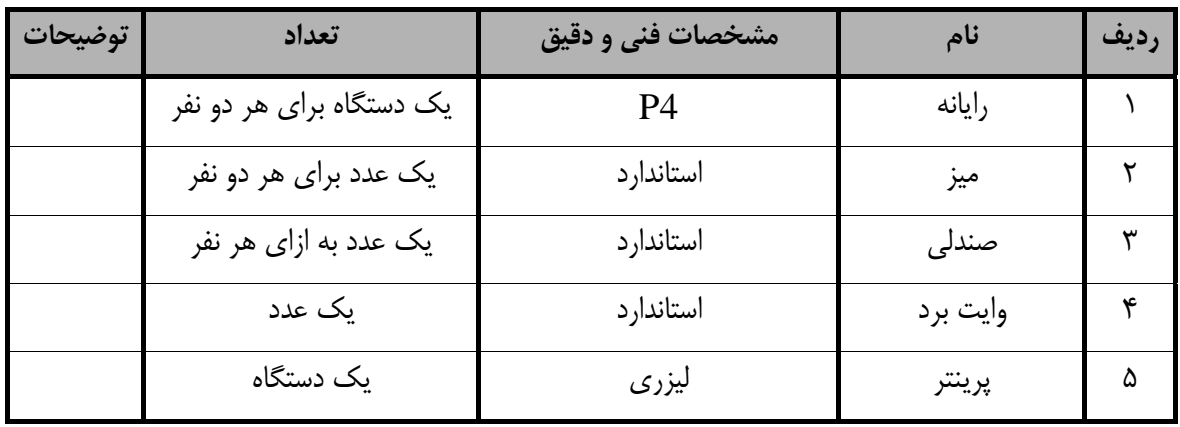

**توجه :** 

**- تجهيزات براي يك كارگاه به ظرفيت 15 نفر در نظر گرفته شود .** 

- برگه استاندارد مواد

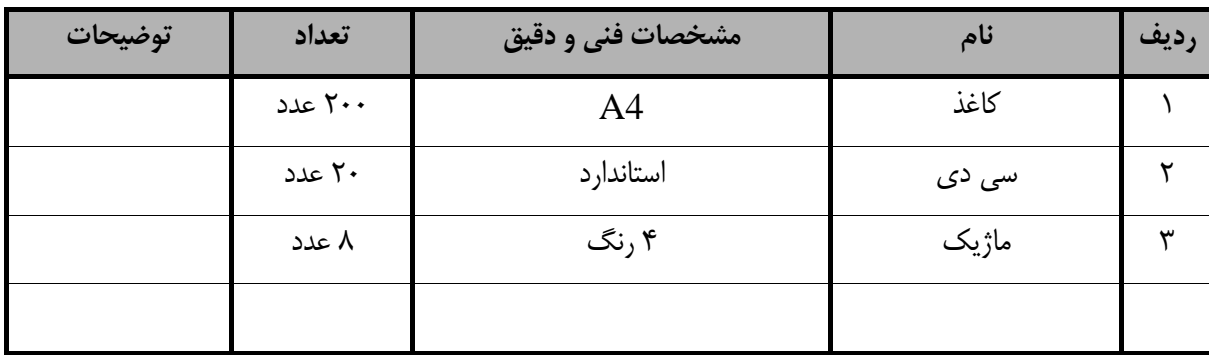

**توجه :** 

**- مواد به ازاء يك نفر <sup>و</sup> يك كارگاه به ظرفيت 15 نفر محاسبه شود .**

- برگه استاندارد ابزار

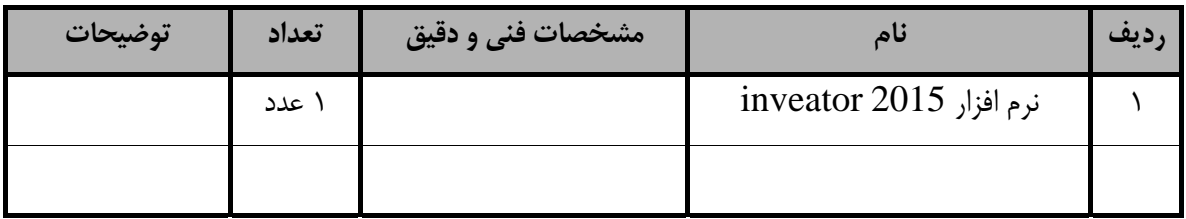

**توجه :** 

**- ابزار به ازاء يك نفر <sup>و</sup> يك كارگاه به ظرفيت 15 نفر محاسبه شود .**

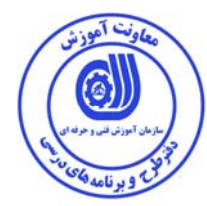

#### **- منابع و نرم افزار هاي آموزشي ( اصلي مورد استفاده در تدوين و آموزش استاندارد )**

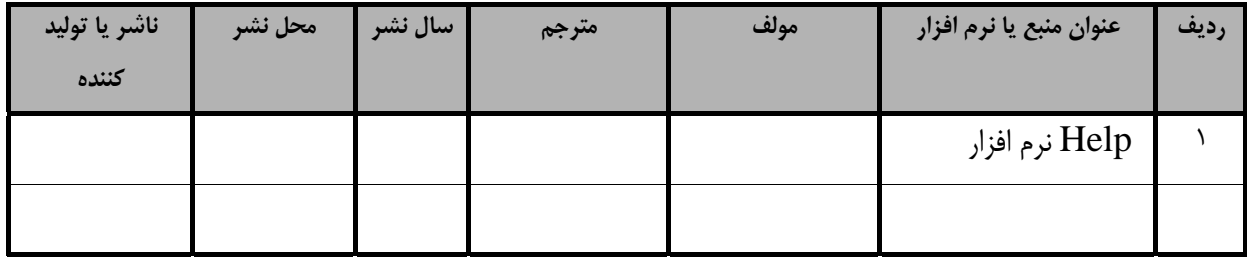